## **Online Appendix: Equations and Parameters of the SD Model**

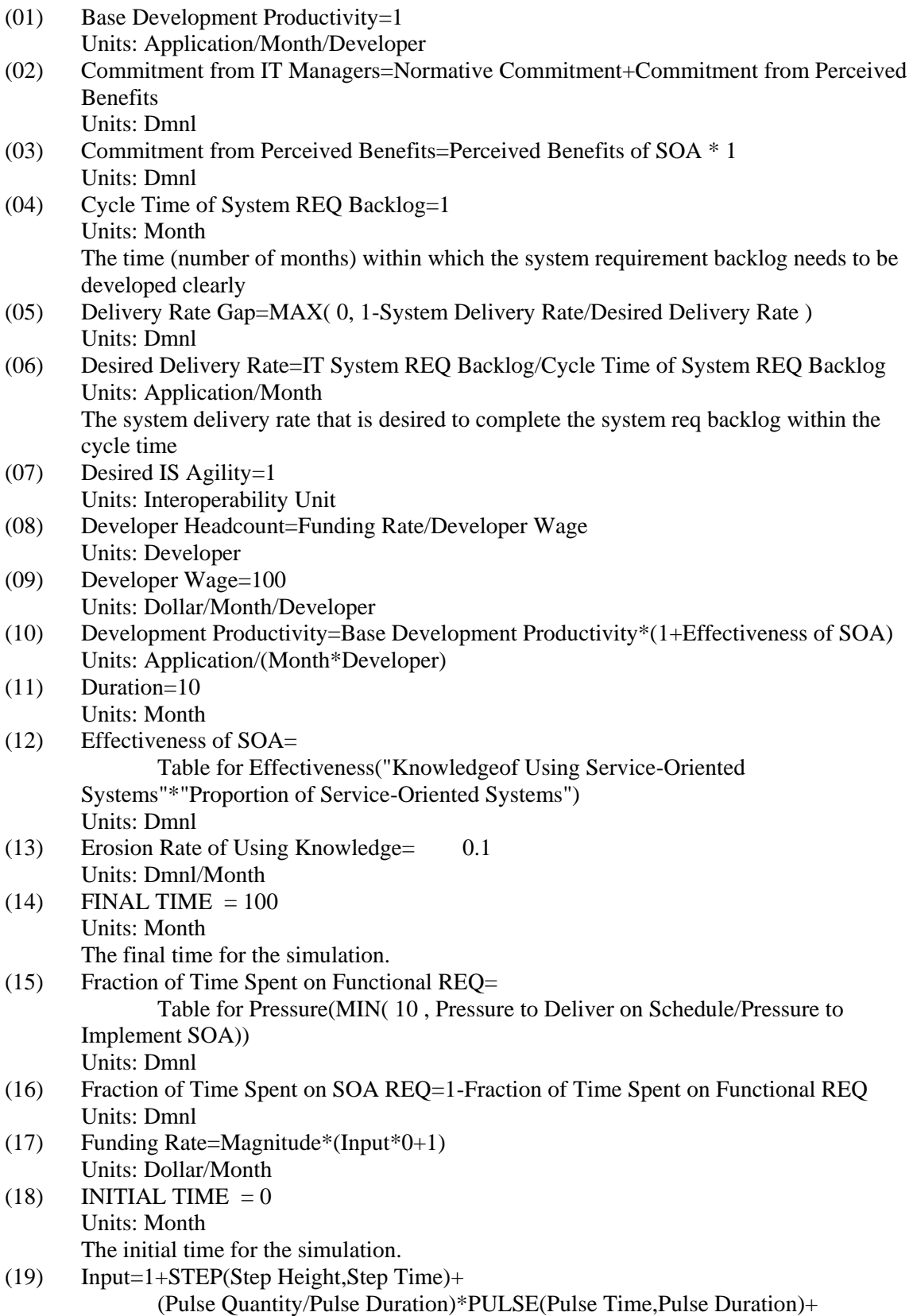

|      | RAMP(Ramp Slope, Ramp Start Time, Ramp End Time)+                                                                          |
|------|----------------------------------------------------------------------------------------------------|
|      | Sine Amplitude*SIN(2*3.14159*Time/Sine Period)                                                                             |
|      | <b>Units: Dimensionless</b>                                                                                                |
|      | Input is a dimensionless variable which provides a variety of test input patterns, including                               |
|      | a step, pulse, sine wave, and random noise.                                                                                |
| (20) | Installed IT Systems= INTEG (System Delivery Rate-System Erosion Rate, 100)                                                |
|      | <b>Units: Application</b>                                                                                                  |
| (21) | IS Agility=Table for IS Agility("Proportion of Service-Oriented Systems")                                                  |
|      | Units: Interoperability Unit                                                                                               |
| (22) | IS Agility Gap=1-IS Agility/Desired IS Agility                                                                             |
|      | Units: Dmnl                                                                                                    |
| (23) | IT System REQ Backlog= INTEG (<br>REQ Introduction Rate-System Delivery Rate, 1)                                           |
|      | <b>Units: Application</b>                                                                                                  |
|      | How many application systems that are in the stock and need to be developed                                                |
| (24) | "Knowledgeof Using Service-Oriented Systems"= INTEG (<br>Learning Rate of Using Knowledge-Erosion Rate of Using Knowledge, |
|      | $\left( 0\right)$<br>Units: Dmnl                                                                                           |
| (25) | Learning Rate of Using Knowledge=                                                                                          |
|      | (10-"Knowledgeof Using Service-Oriented Systems")/Learning Time of Using                                                   |
|      | Knowledge                                                                                                    |
|      | /Table for Learning("Proportion of Service-Oriented Systems"*Perceived Benefits of                                         |
|      | SOA)                                                                                                    |
|      | Units: Dmnl/Month                                                                                                    |
|      | Max of knowledge is 10;                                                                                                    |
| (26) | Learning Time of Using Knowledge=12                                                                                        |
|      | Units: Month                                                                                                    |
| (27) | Magnitude=1000                                                                                                    |
|      | Units: Dollar/Month                                                                                                    |
| (28) | Normative Commitment=<br>$0.8$ - STEP $(0.8,$ Duration)                                                                    |
|      | Units: Dmnl                                                                                                    |
| (29) | Perceived Benefits of SOA=Effectiveness of SOA * 1                                                                         |
|      | Units: Dmnl                                                                                                    |
| (30) | Pressure to Deliver on Schedule= DELAY INFORMATION (                                                                       |
|      | Table for Delivery Rate Gap(0.5*Delivery Rate Gap), 1, 0)                                                                  |
|      | Units: Dmnl                                                                                                    |
|      | Incorrect comment: I assume it is a first-order delay relationship between the Gap and                                     |
|      | Pressure                                                                                                    |
| (31) | Pressure to Implement SOA=Table for IS Agility Gap(IS Agility Gap*Commitment from<br>IT Managers)                          |
|      | Units: Dmnl                                                                                                    |
| (32) | "Proportion of Service-Oriented Systems"="Service-Oriented Systems"/Installed IT                                           |
|      | Systems                                                                                                    |
|      | <b>Units: Dmnl</b>                                                                                                    |
| (33) | Pulse Duration=1                                                                                                    |
|      | <b>Units: Month</b>                                                                                                    |
|      | Duration of pulse input. Set to Time Step for an impulse.                                                                  |
| (34) | Pulse Quantity=0                                                                                                    |
|      | Units: Dimensionless*Month                                                                                                 |
|      | The quantity to be injected to customer orders, as a fraction of<br>the base value of Input.                               |
|      | For example, to pulse in a quantity equal to 50% of the current value of input, set to .50.                                |
|      |                                                                                                    |

<sup>(35)</sup> Pulse Time=0

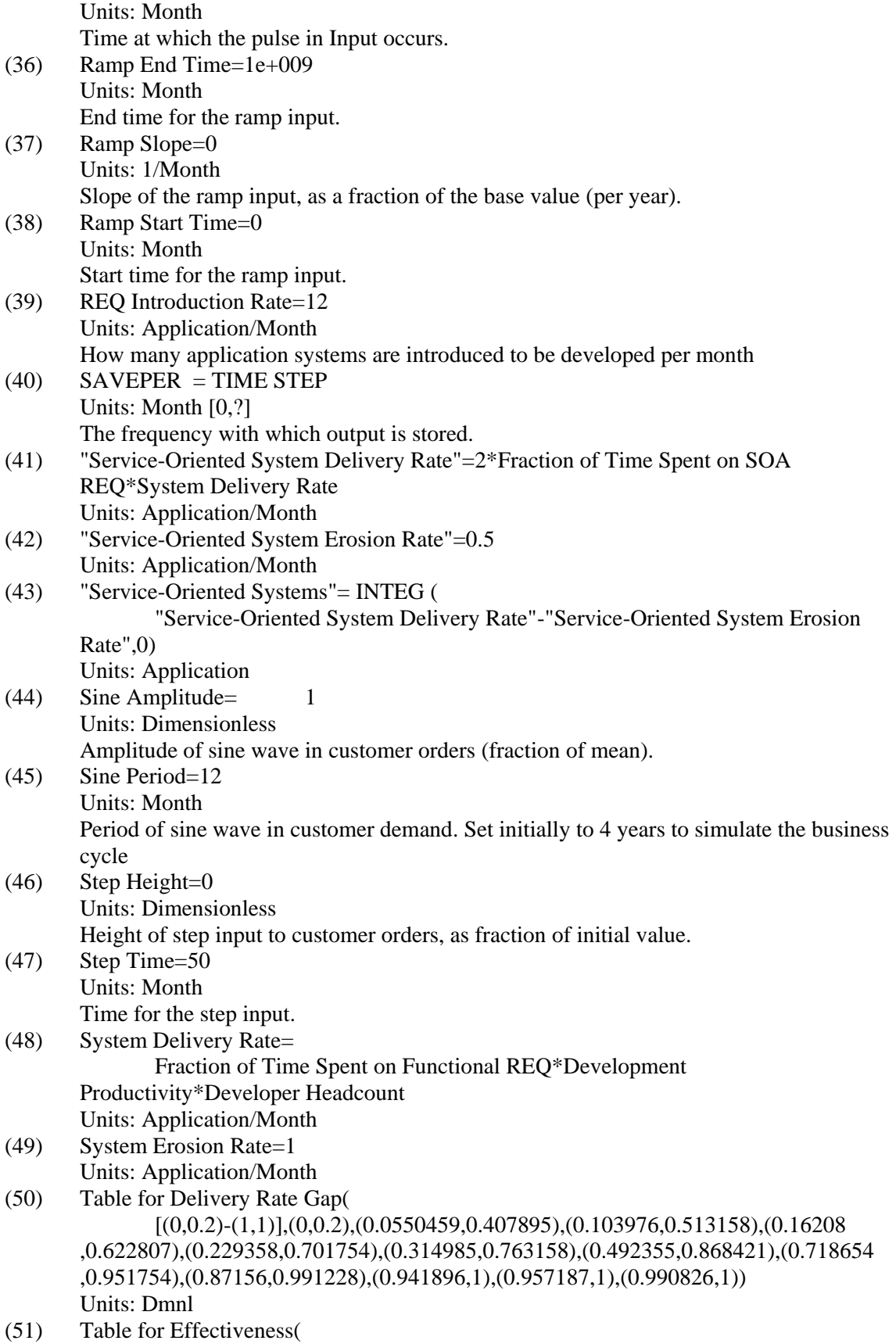

3

 $[(0,0)-(10,1)]$ , $(0.0611621,0.00438596)$ , $(1.46789,0.0131579)$ , $(2.11009,0.0263158)$ ),(2.56881,0.0614035),(3.02752,0.131579),(4.1896,0.29386),(5.04587,0.5),(5.41284 ,0.622807),(6.08563,0.767544),(6.57492,0.850877),(7.43119,0.942982),(8.34862 ,0.969298),(9.38838,0.986842),(9.87768,1)) Units: Dmnl

(52) Table for IS Agility(

 $[(0,0.2)-(1,1)]$ , $(0,0.2)$ , $(0.088685,0.210526)$ , $(0.171254,0.217544)$ , $(0.223242)$ ,0.231579),(0.29052,0.259649),(0.33945,0.305263),(0.376147,0.357895),(0.415902 ,0.431579),(0.446483,0.526316),(0.477064,0.607018),(0.507645,0.677193),(0.529052 ,0.729825),(0.574924,0.814035),(0.66055,0.912281),(0.712538,0.954386),(0.807339 ,0.982456),(0.908257,0.992982),(0.972477,1.00351)) Units: Interoperability Unit

- (53) Table for IS Agility Gap(  $[(0,0)-(1,1)]$ , $(0.00611621,0.1)$ , $(0.0917431,0.346491)$ , $(0.198777,0.583333)$ , 0.345566,0.75),(0.492355,0.868421),(0.718654,0.951754),(0.87156,0.991228),  $(0.941896,1)$ , $(0.957187,1)$ , $(0.990826,1)$ Units: Dmnl
- (54) Table for Learning(

[(0,0.5)-(1,1)],(0.0030581,0.995614),(0.0764526,0.993421),(0.137615,0.989035 ),(0.214067,0.971491),(0.281346,0.934211),(0.345566,0.888158),(0.415902,0.813596 ),(0.477064,0.723684),(0.522936,0.642544),(0.59633,0.587719),(0.672783,0.557018 ),(0.752294,0.530702),(0.82263,0.519737),(0.938838,0.508772),(0.990826,0.506579 ))

Units: Dmnl

(55) Table for Pressure(

 $[(0,0.5)-(10,1)]$ , $(0,0.5)$ , $(1,0.506579)$ , $(1.65138,0.510965)$ , $(2.32416,0.528509)$ ),(2.9052,0.550439),(4.43425,0.638158),(5.04587,0.703947),(5.9633,0.820175 ),(6.39144,0.872807),(7.00306,0.916667),(7.40061,0.942982),(7.88991,0.967105 ),(8.40979,0.980263),(8.8685,0.991228),(9.08257,0.995614),(9.20489,0.997807  $(9.5,1)$ Units: Dmnl

 $(56)$  TIME STEP = 1 Units: Month [0,?] The time step for the simulation.